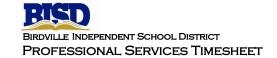

## PAYROLL OFFICE USE ONLY

RATE:

Pay:

TRS RETIREE:

YES

No

| MONTH | DAY | TIME IN | TIME OUT | TOTAL HOURS | COMMENTS |
|-------|-----|---------|----------|-------------|----------|
|       |     |         |          |             |          |